## **LJESTVICA**

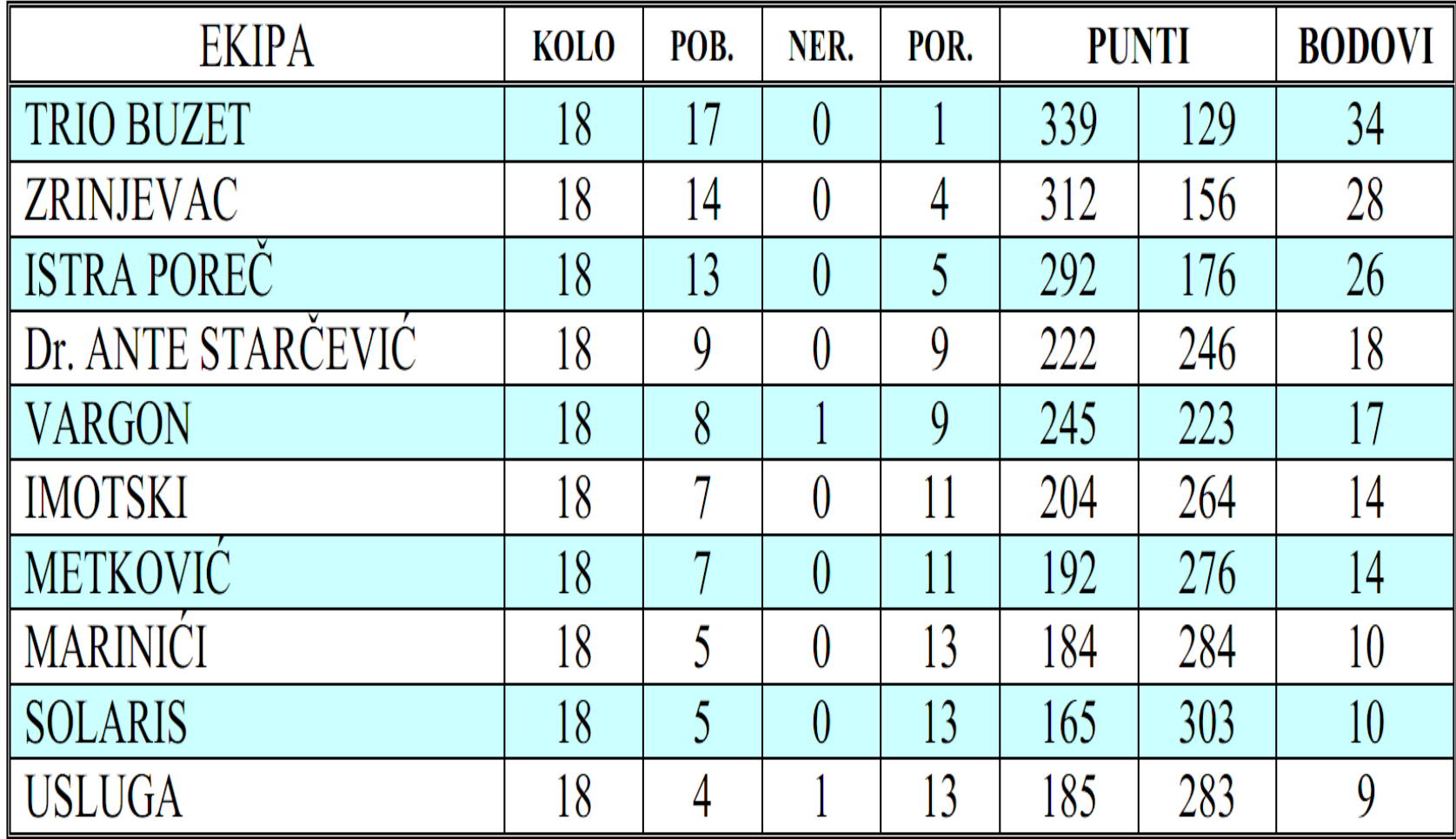